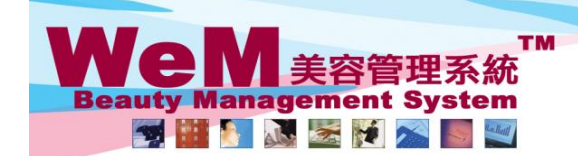

HKB2B Limited<br>香港灣仔軒尼詩道48-62號上海實業大廈11樓1102室 合<sup>元</sup>滞1\*#1/2詩追<sup>4o-oz</sup>弥上海賞柔大厦 U梭 IUC全<br>Rm 1102, Shanghai Industrial Investment Buliding, 48-62 Hennessy Road, Wan Chai, Hong Kong<br>Tel: 2520 5128 Fax: 2520 6636 E-mail: wem@hkb2b.com.hk Website: http://hkb2b.com.hk

# 會員評註

## 會員評註紀錄了員工服務會員時所需要注意的事項。

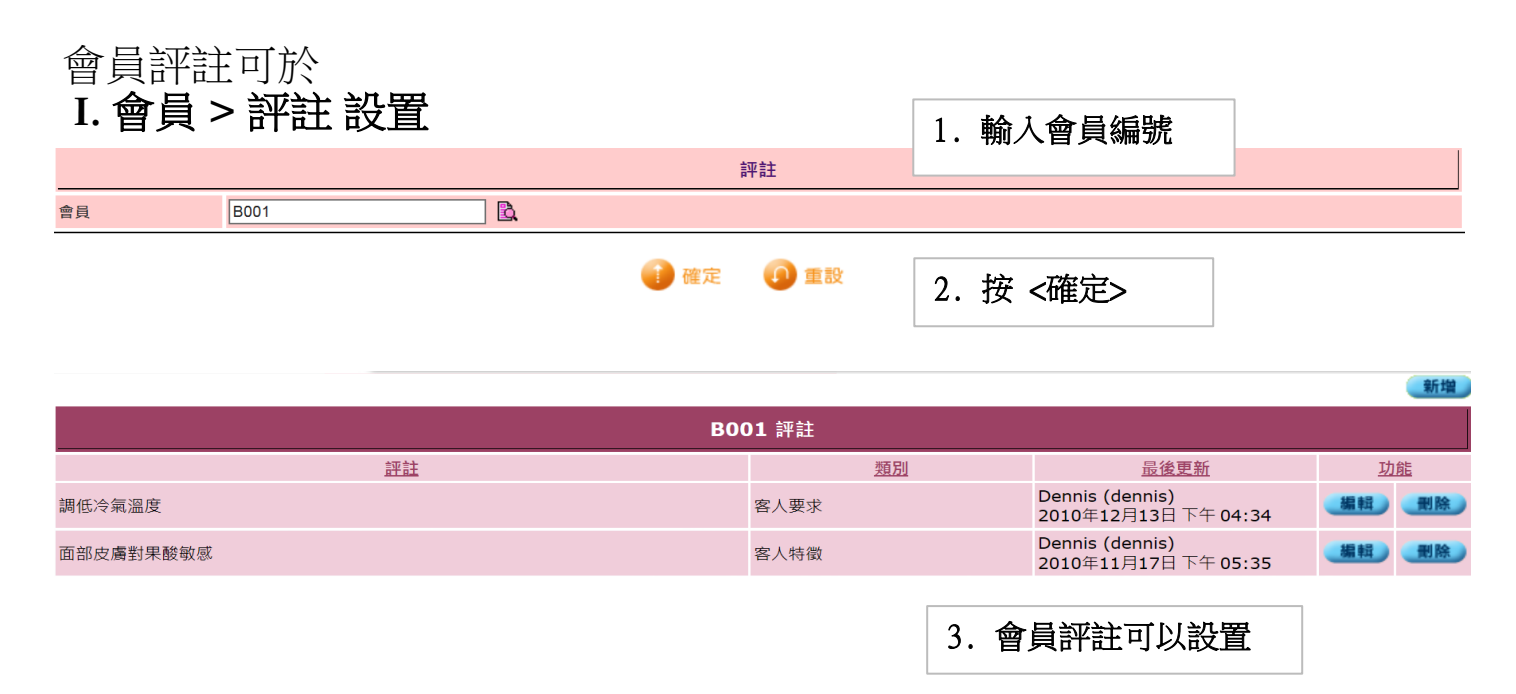

Q.

an Jak

FINGZIS.S

# **II.** 預約 **>** 美容師預約表

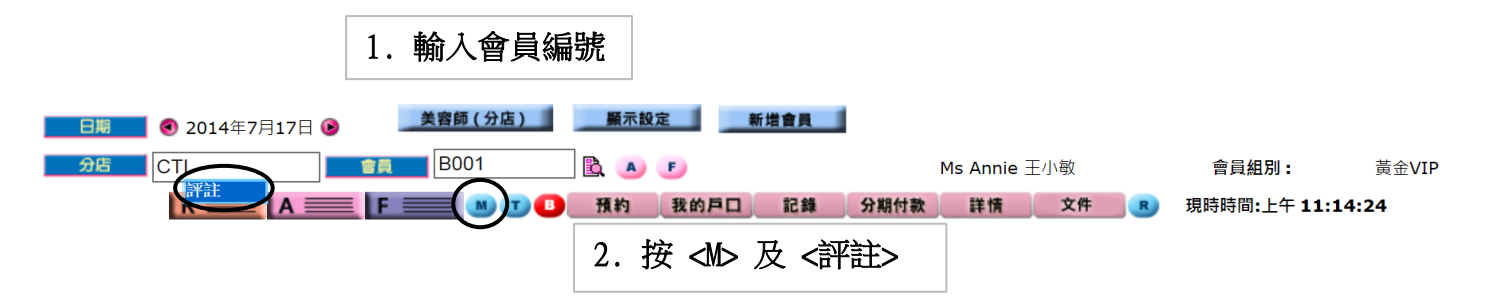

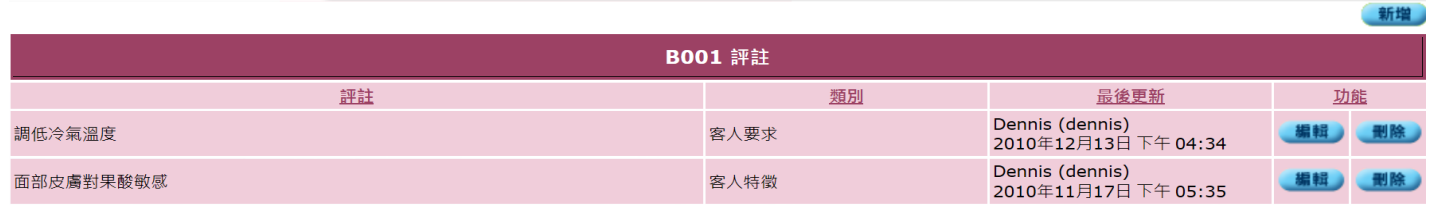

3. 會員評註可以設置

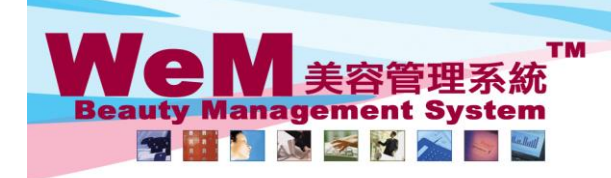

HKB2B Limited Rom 1102, Shanghai Industrial Investment Buliding, 48-62 Hennessy Road, Wan Chai, Hong Kong<br>Tel: 2520 5128 Fax: 2520 6636 E-mail: wem@hkb2b.com.hk Website: http://hkb2b.com.hk Website: http://hkb2b.com.hk

新增

om.hk

# III. 預約 **>** 美容師預約表 **>** 預約格 **>** 評註

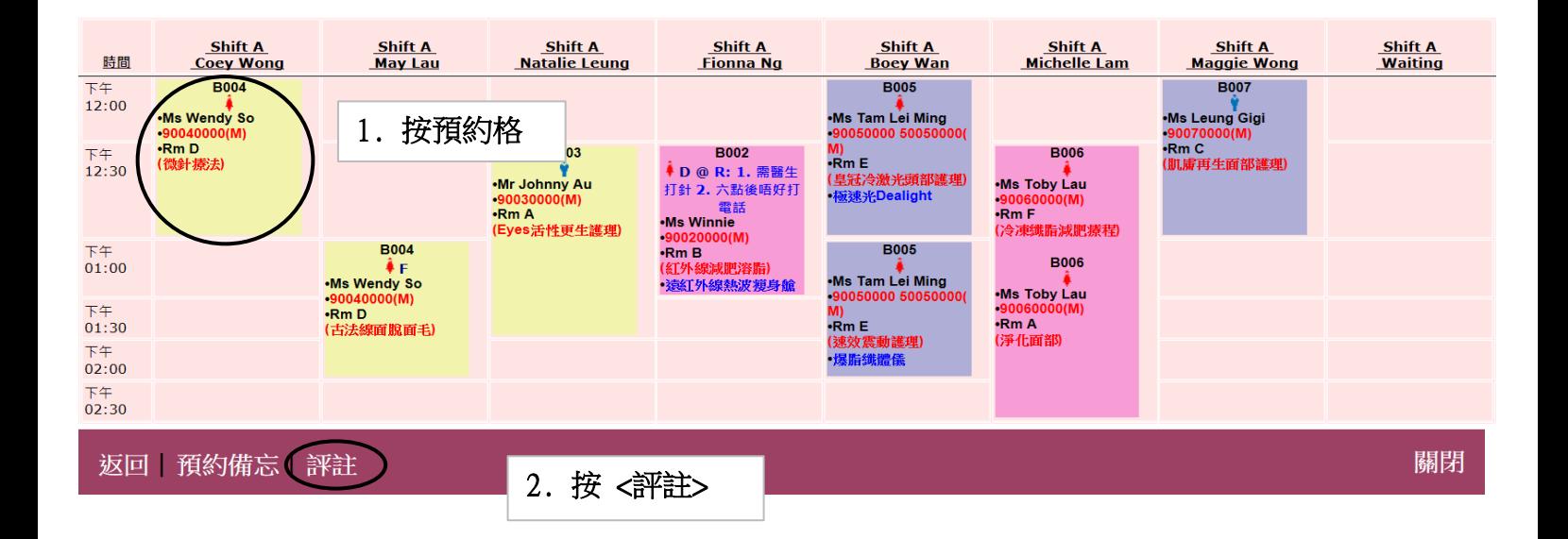

**FINDRED.F** 

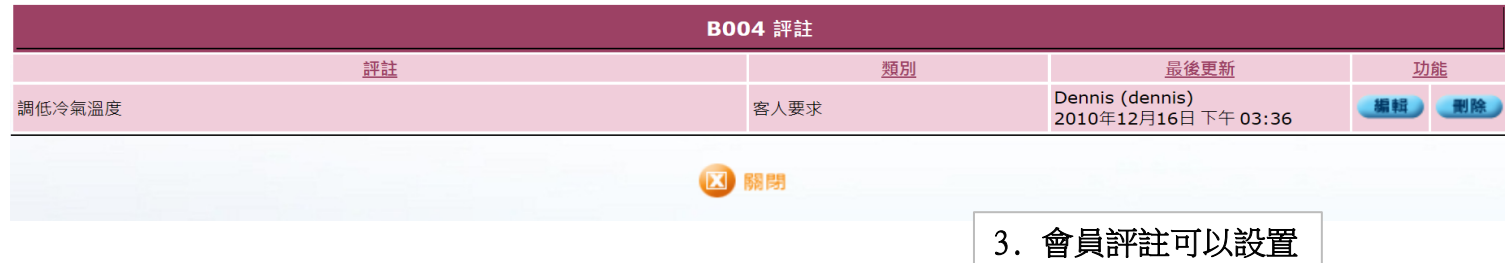

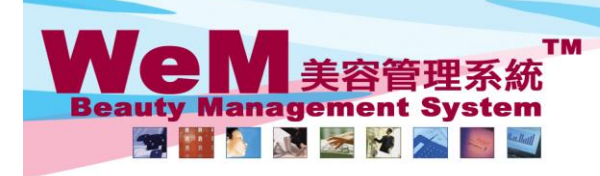

H K B 2 B L i m i t e d<br>香港灣仔軒尼詩道48-62號上海實業大廈11樓1102室<br>Rm 1102, Shanghai Industrial Investment Buliding, 48-62 Hennessy Road, Wan Chai, Hong Kong<br>Tel: 2520 5128 Fax: 2520 6636 E-mail: wem@hkb2b.com.hk Website: http://hkb

 $\Gamma$ 

新增

orn.hk

# 新增會員評註

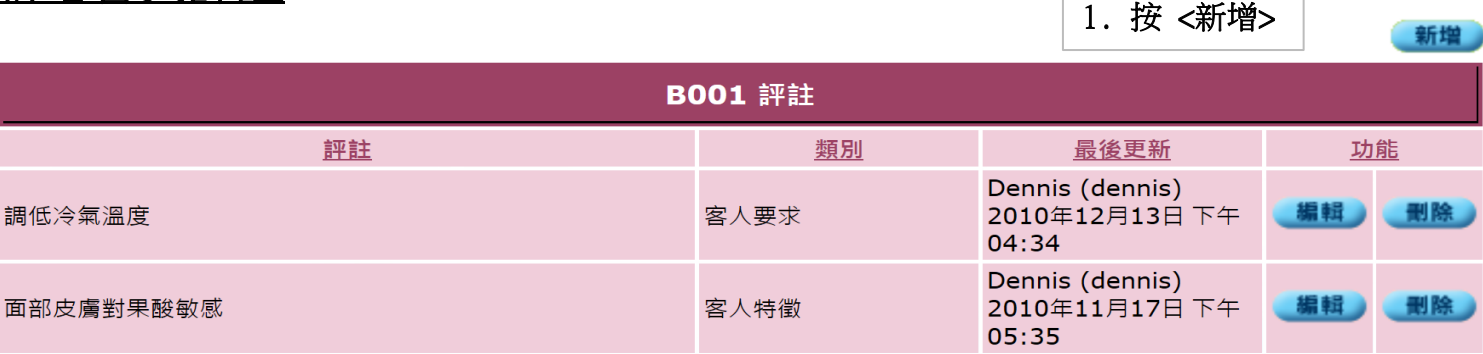

**FINDRE.P** 

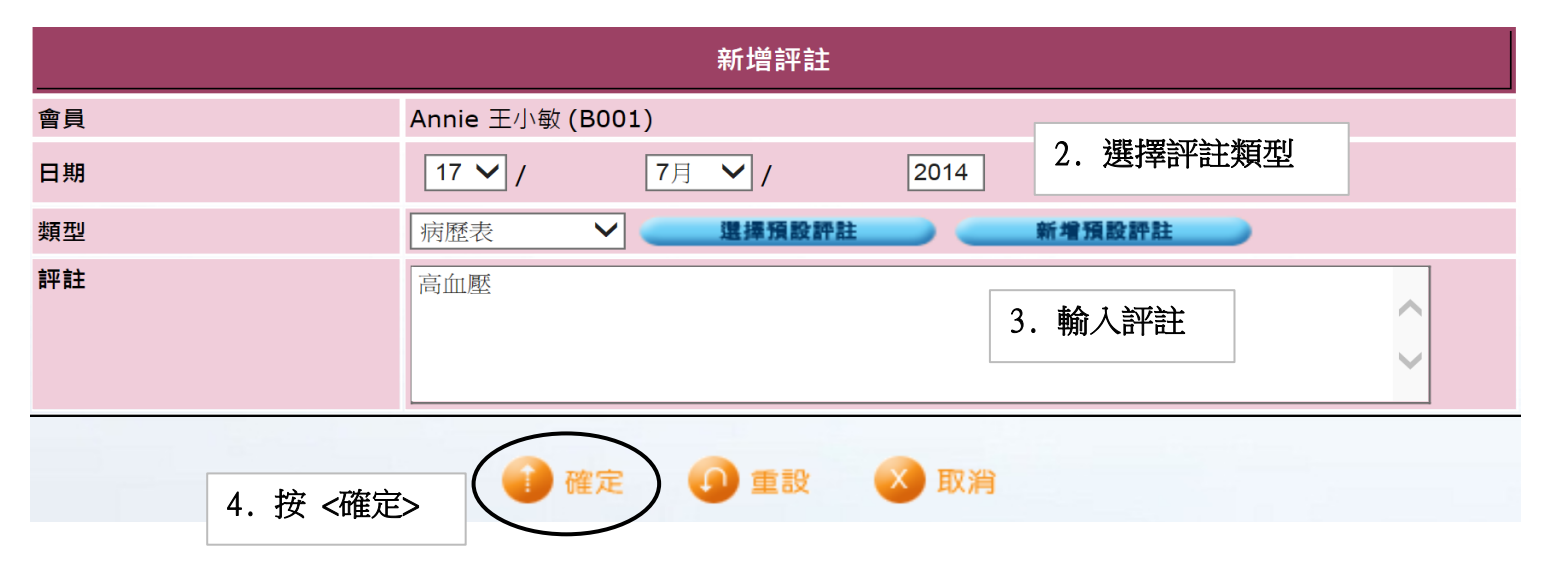

# 編輯/刪除會員評註

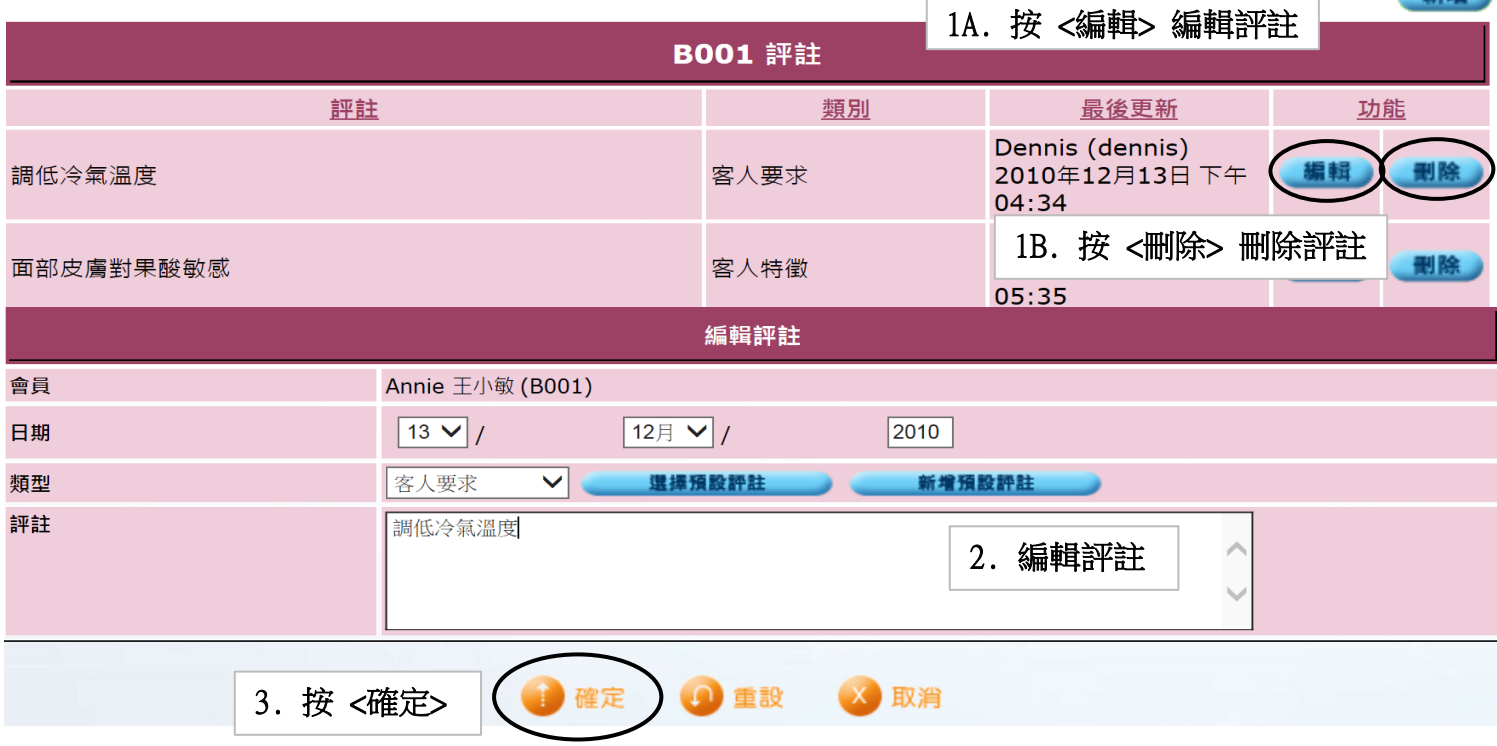

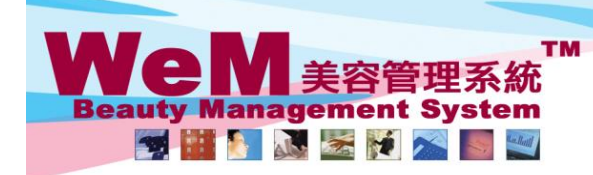

H K B 2 B L i m i t e d<br>香港灣仔軒尼詩道48-62號上海實業大廈11樓1102室<br>Rm 1102, Shanghai Industrial Investment Buliding, 48-62 Hennessy Road, Wan Chai, Hong Kong<br>Tel: 2520 5128 Fax: 2520 6636 E-mail: wem@hkb2b.com.hk Website: http://hk

Fr. hk

### 設置標準評註

標準評註可於 會員 **>** 評註 **>** 標準評註 設定

#### 編輯標準評註

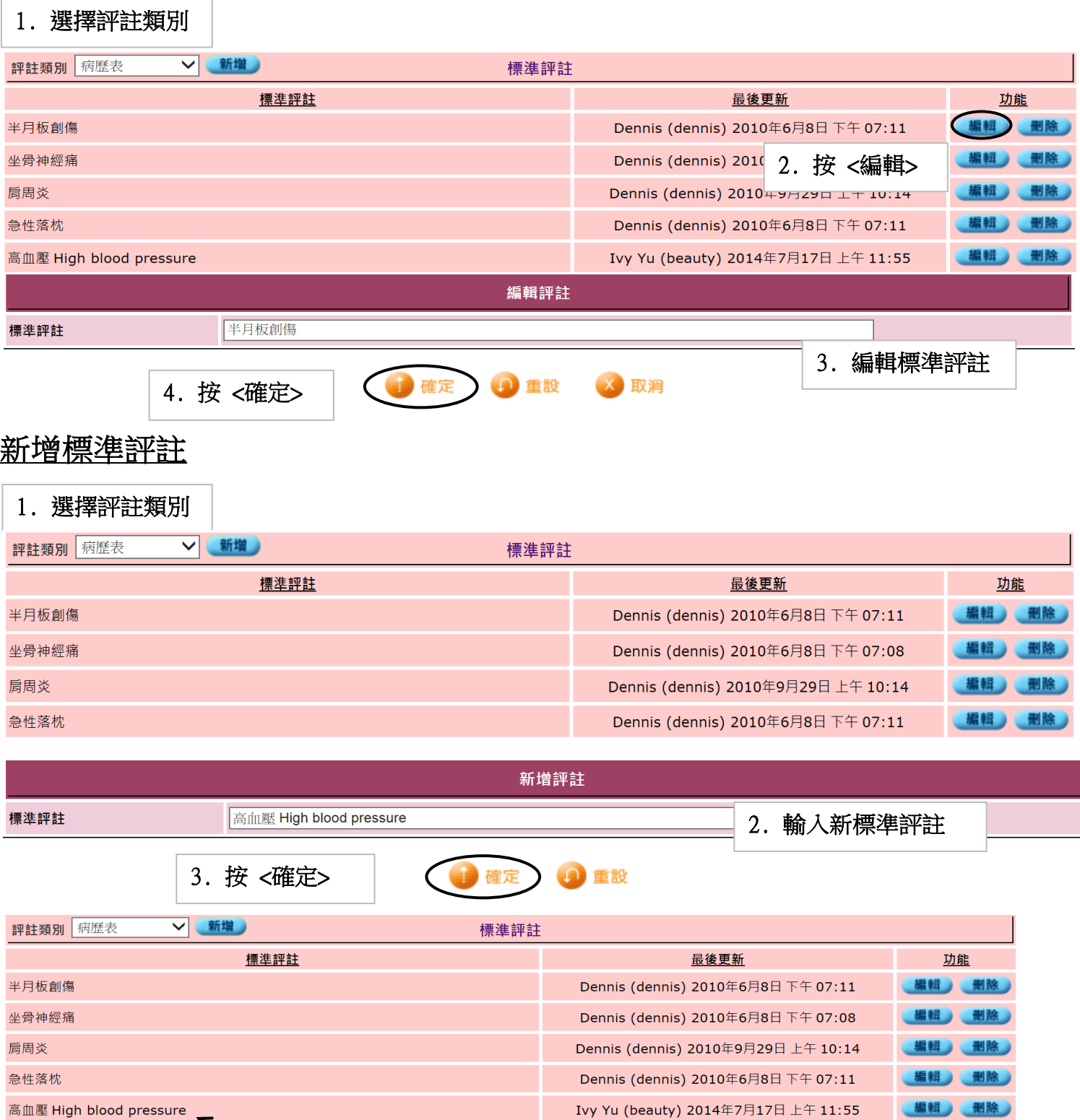

HHB26.

高血壓 High blood pressure  $\blacktriangledown$ 

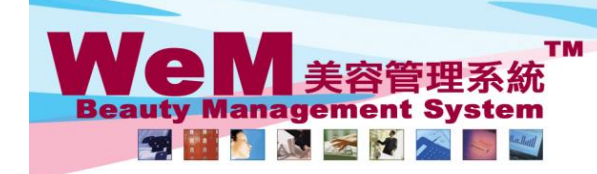

н К В 2 В L i m i t e d<br>香港灣仔軒尼詩道48-62號上海實業大廈11樓1102室<br>Rm 1102, Shanghai Industrial Investment Buliding, 48-62 Hennessy Road, Wan Chai, Hong Kong<br>Tel: 2520 5128 Fax: 2520 6636 E-mail: wem@hkb2b.com.hk Website: http://h

rn.hk

# 設置評註類別

評註類別可於 會員 **>** 評註 **>** 評註類別 設定

#### 編輯評註類別

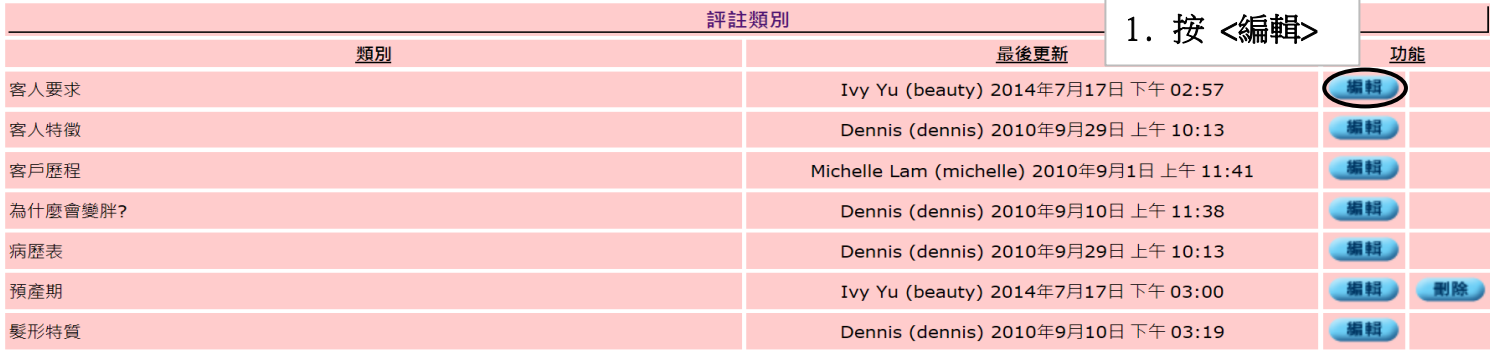

ннвав.

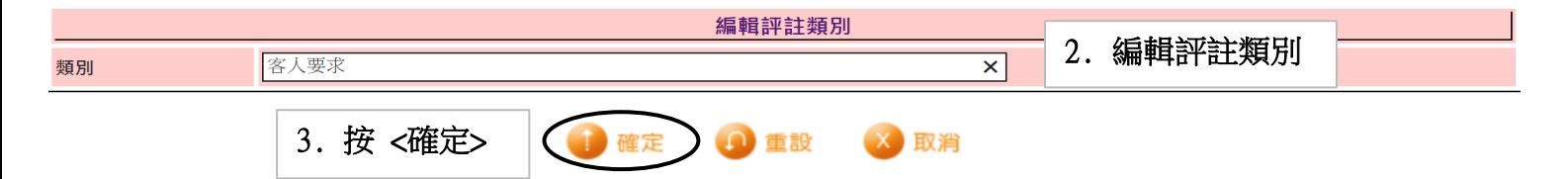

# 新增評註類別

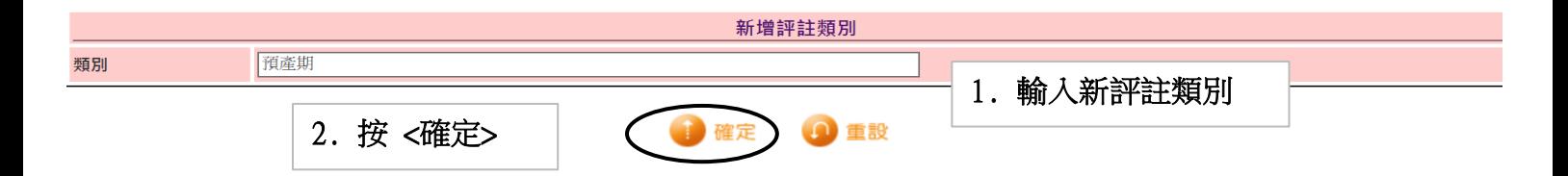

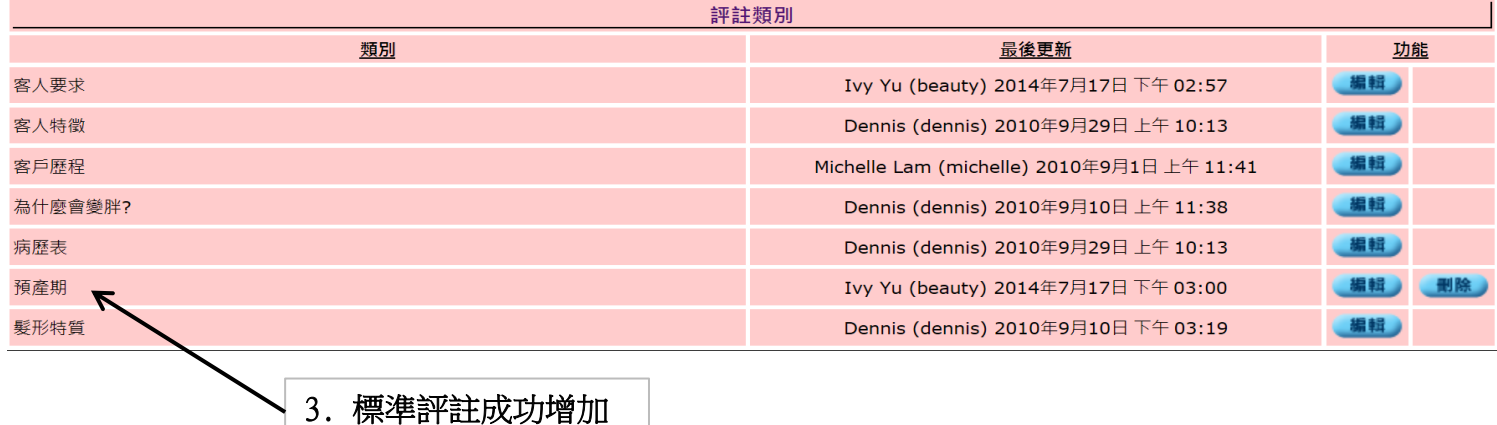